Zadanie 1 4-7 marca 2024 r.

## **kurs języka C++**

**liczby w notacji rzymskiej**

Instytut Informatyki Uniwersytetu Wrocławskiego **Paweł Rzechonek** Paweł Rzechonek

## **Prolog**

Rzymski system zapisywania liczb wykorzystuje cyfry pochodzenia etruskiego, które Rzymianie przejęli i zmodyfikowali około 500 roku p.n.e. Jest to system addytywny i nadaje się do wygodnego zapisywania liczb, jest jednak niewygodny w prowadzeniu nawet prostych działań arytmetycznych.

W systemie rzymskim używa się 7 liter do zapisu wybranych wartości nominalnych: I (1), V (5), X (10), L (50), C (100), D (500) i M (1000).

Aby utworzyć liczbę, trzeba zestawić odpowiednie symbole (zaczynając od litery oznaczającej największy nominał a kończąc na literze oznaczającej nominał najmniejszy) sumujące się do zadanej wartości. Na przykład:

187 to CLXXXVII, czyli C+L+X+X+X+V+I+I (100+50+10+10+10+5+1+1 = 187).

Jeżeli składnik liczby którą zapisujemy jest wielokrotnością wartości nominalnej, wtedy zapisywany jest z użyciem kilku następujących po sobie takich samych symboli, z zachowaniem zasady, by nie pisać czterech tych identycznych symboli po sobie. Jedną z zasad, jest umieszczanie oznaczeń I, X i C z lewej strony nominału wyższego, stąd zestawienia takie jak: IV, IX, XL, XC, CD i CM. Poniższa tabela pokazuje, jak zwykle zapisuje się liczby rzymskie:

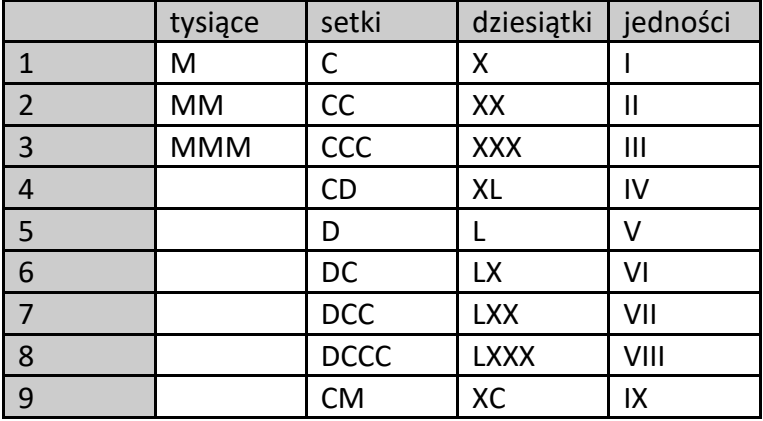

Liczbę zawierającą kilka cyfr dziesiętnych buduje się przez dodanie odpowiadającej jej cyfry w notacji rzymskiej, od największej do najmniejszej wartości.

## **Zadanie**

Napisz program do przekształcania liczb całkowitych (zapisanych zwykłymi arabskimi cyframi w systemie dziesiętnym) na zapis w systemie rzymskim. Liczby w zapisie arabskim należy dostarczyć do programu poprzez argumenty wywołania. Każdy argumet wywołania programu to napis typu const char\*, który najpierw należy przekształcić do postaci binarnej z wykorzystaniem funkcji bibliotecznej stoi() zadeklarowanej w pliku nagłówkowym <string>. Jeśli argumentu nie można poprawnie przekonwertować na liczbę całkowitą albo liczba ta jest spoza zakresu od 1 do 3999, to należy taki argument zignorować.

Liczbę typu int należy następnie przekształcić na odpowiadający jej zapis w notacji rzymskiej funkcją:

```
 std::string toroman(int x);
```
Funkcja ta ma dla zadanej wartości typu int zwrócić rzymski zapis tej wartości jako łańcuch znakowy typu std::string. W trakcie konwersji skorzystaj operatorów konkatenacji łańcuchów oraz stablicowanych wartości liczbowych i odpowiadających im symboli rzymskich:

```
const std::vector<pair<int, std::string>> roman = {
    {1000, "M"},
    {900, "CM"}, {500, "D"}, {400, "CD"}, {100, "C"},
     {90, "XC"}, {50, "L"}, {40, "XL"}, {10, "X"},
    {9, "IX"}, {5, "V"}, {4, "IV"}, {1, "I"}
};
```
Program powinien dla każdej prawidłowo podanej wartości wypisać na standardowym wyjściu std:cout jej wartość w postaci rzymskiej (każdą liczbę wypisz w osobnej linii). Wszelkie komentarze, czy informacje o błędnych argumentach posyłaj na standardowe wyjście dla błędów std::clog.

## **Istotne elementy programu**

- Prawidłowe posługiwanie się standardowymi strumieniami we/wy.
- **•** Przekształcenie łańcuchów znakowych typu  $std:$ : $string$  na typ  $int.$
- Sprawdzanie warunków brzegowych na dane wejściowe.
- Reagowanie na wyjątki.
- Implementacja zachłannego algorytmu do przekształcania liczby binarnej na postać rzymską.
- Posługiwanie się wektorami, łańcuchami i parami elementów.
- Uruchomienie programu w wierszu poleceń.
- Napisanie skryptu do kompilacji i uruchomienia programu.